# The iptables Firewall

-

YBER SE

•

•

#### Why Firewalls?

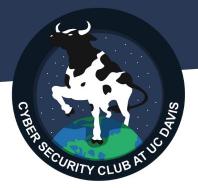

# Lock the evil out

"today i feel like unleashing undue harm upon my company :3:3:3"

### Why Firewalls (Pt.2)

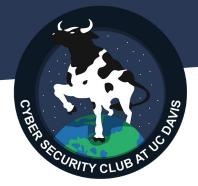

We don't want to block everything

- Goal: drop evil traffic, accept good traffic

#### hard to do perfectly $\rightarrow$ cyber attacks still happen

#### Basics of Networks

identifiers (IPs)

- Network: group of devices with unique

#### run ipconfig (Win) or ifconfig (Mac/Linux)

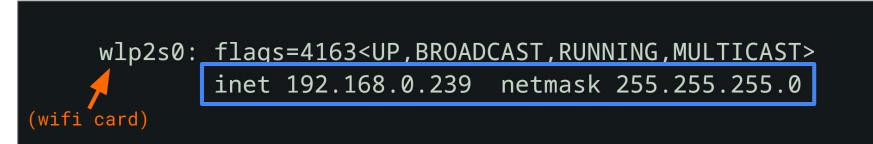

ip address identifies a device subnet mask indicates the whole network's size

#### Subnets! (sub - network)

You have a unique IP address and a common subnet mask

pay attention to the 255's and 0's in subnet mask

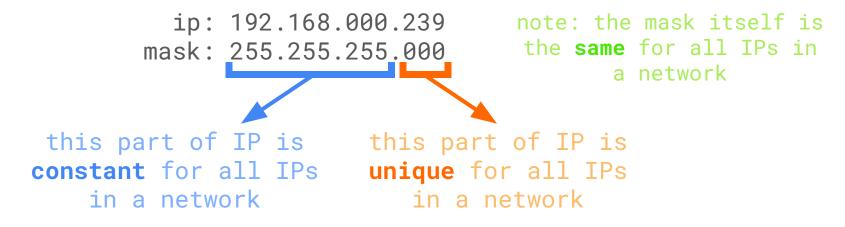

\*this is a bit of an oversimplification, but that won't matter for today

ECURITY CV

#### **Prefix Notation**

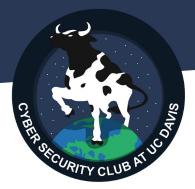

# 255.255.255.0 → /24

 $255.255.0.0 \rightarrow /16$ 

**255.0.0.0** → /8

The prefix number == the number of 1's in the mask

192.168.0.0/24 == 192.168.0.0 255.255.255.0

#### Subnet Example

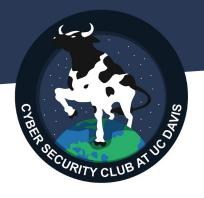

Which IP address(es) are in 10.0.0/16 (255.255.0.0)?

- 10.0.0.1 starts with 10.0  $\rightarrow$  V

doesn't start with 10.0  $\rightarrow$  X

starts with 10.0  $\rightarrow$  V

doesn't start with 10.0  $\rightarrow$  X

doesn't start with 10.0  $\rightarrow$  X

- 10.1.7.7

- 10.0.30.30

- 13.0.0.10
- 10.13.40.9

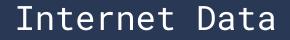

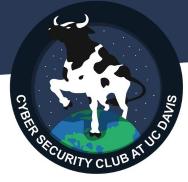

Sending data on the Internet is like sending mail

| Internet Data                         | Mail                                           |  |
|---------------------------------------|------------------------------------------------|--|
| contains Source IP, Destination IP    | sender address, recipient address              |  |
| protocol $\rightarrow$ TCP, UDP, etc. | postal service $\rightarrow$ USPS, FedEx, etc. |  |
| source & destination Port Numbers     | apartment unit numbers                         |  |

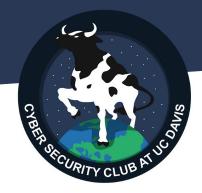

# 

follow along using the simulator!
 <u>algolg.github.io/iptables-sim</u>

#### Firewall Rules

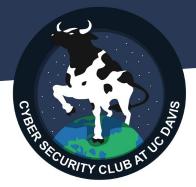

A rule **matches** specific traffic and specifies whether to **accept** or **drop** it

Random Examples:

- is source ip in 172.0.0.0/24?  $\rightarrow$  DROP
- is the traffic using HTTP (TCP, port 80)?  $\rightarrow$  ACCEPT
- does traffic not meet any of my other rules?  $\rightarrow$  DROP

#### Basic iptables Rules

# CPREASE CURITY CLUB AT UCO

#### iptables uses flags

| flag            | purpose                                          |  |  |  |
|-----------------|--------------------------------------------------|--|--|--|
| -A /append      | Append rule to the end of a Chain (set of rules) |  |  |  |
| -s /source      | Match data by source IP address                  |  |  |  |
| -d /destination | Match data by destination IP address             |  |  |  |
| -j /jump        | Set the action if data matches (ACCEPT/DROP)     |  |  |  |

#### Basic rules pt. 2

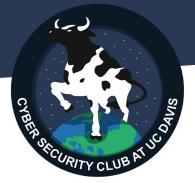

default iptables chains:

- INPUT: handles incoming traffic
- OUTPUT: handles outgoing traffic

 there are some others but we won't be focusing on those today

#### Basic rules (examples)

# OPERA PROUPINY CLUB AT UC DY

#### iptables -A INPUT -s 10.0.0.10 -d 192.168.0.10 -j DROP

"if incoming data has a source IP of 10.0.0.10 and a destination IP of 192.168.0.10, then drop it"

iptables -A INPUT -s 130.10.10.0/24 -j DROP

"if incoming data has a source network of 130.10.10.0 255.255.255.0, then drop it"

| flag            | purpose                                          |  |  |  |
|-----------------|--------------------------------------------------|--|--|--|
| -A /append      | Append rule to the end of a Chain (set of rules) |  |  |  |
| -s /source      | Match data by source IP address                  |  |  |  |
| -d /destination | Match data by destination IP address             |  |  |  |
| -j /jump        | Set the action if data matches (ACCEPT/DROP)     |  |  |  |

Try them out!

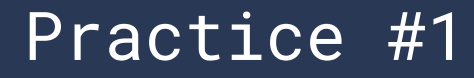

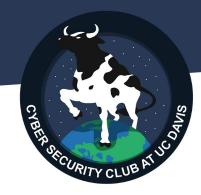

- Write a rule to block all traffic destined to the IP 192.168.0.10
- 2. Write a rule to block traffic from 10.0.0.0 255.255.255.0

| flag            | purpose                                          |  |  |
|-----------------|--------------------------------------------------|--|--|
| -A /append      | Append rule to the end of a Chain (set of rules) |  |  |
| -s /source      | Match data by source IP address                  |  |  |
| -d /destination | Match data by destination IP address             |  |  |
| -j /jump        | Set the action if data matches (ACCEPT/DROP)     |  |  |

#### Practice #1 (Possible Answers)

- 1. Write a rule to block all traffic destined to the IP 192.168.0.10 iptables -A INPUT -d 192.168.0.10 -j DROP
- 2. Write a rule to block traffic from 10.0.0.0 255.255.255.0 iptables -A INPUT -s 10.0.0.0/24 -j DROP

| flag            | purpose                                          |  |  |  |
|-----------------|--------------------------------------------------|--|--|--|
| -A /append      | Append rule to the end of a Chain (set of rules) |  |  |  |
| -s /source      | Match data by source IP address                  |  |  |  |
| -d /destination | Match data by destination IP address             |  |  |  |
| -j /jump        | Set the action if data matches (ACCEPT/DROP)     |  |  |  |

#### Multiple rules in a chain

Rules are processed one after another, in the order you entered them -- order matters

```
Ex:
iptables -A INPUT -s 45.45.45.45 -j ACCEPT
iptables -A INPUT -j DROP
```

If we flipped these two rules, what would happen?

Data from 45.45.45.45 matches rule #1  $\rightarrow$  ACCEPT'd Data from anywhere else matches rule #2  $\rightarrow$  DROP'd

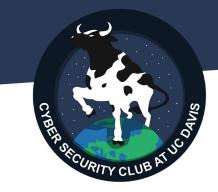

# iptables -S INPUT

Lists all rules from the INPUT chain

(we'll explain iptables -P later)

#### iptables: Port Filtering

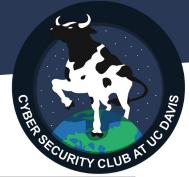

| flag                        | purpose                                          |  |  |
|-----------------------------|--------------------------------------------------|--|--|
| -p /protocol                | Match traffic from a protocol (tcp,udp,icmp,any) |  |  |
| sport /<br>source-port      | Match traffic from specific source port(s)       |  |  |
| dport /<br>destination-port | Match traffic from specific destination port(s)  |  |  |

In order to specify a port, you must first specify the protocol (tcp/udp/any)

#### Common protocols/ports

| protocol | protocol/port |
|----------|---------------|
| SSH      | TCP 22        |
| Telnet   | TCP 23        |
| HTTP     | TCP 80        |
| HTTPS    | TCP 443       |
| DNS      | UDP 53        |

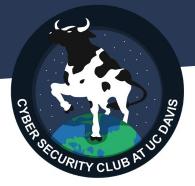

there's an overwhelmingly-long list <u>on wikipedia</u>

#### Port Filtering Examples

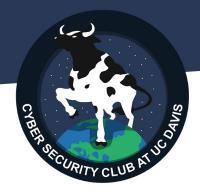

iptables -A INPUT -p tcp --sport 23 -j DROP

"if incoming TCP data has a source port of 23, then drop it" (aka "drop incoming Telnet data")

iptables -A OUTPUT -p tcp --dport 80,443 -j ACCEPT

"if outgoing TCP data has a destination port of 80 or 443, then accept it" (aka "accept outgoing HTTP and HTTPS data")

| flag                        | purpose                                          | protocol | protocol/port |
|-----------------------------|--------------------------------------------------|----------|---------------|
| -p /protocol                | Match traffic from a protocol (tcp,udp,icmp,any) | SSH      | TCP 22        |
| •                           |                                                  | Telnet   | TCP 23        |
| sport /<br>source-port      | Match traffic from specific source port(s)       | HTTP     | TCP 80        |
| dport /                     | Match traffic from specific destination port(s)  | HTTPS    | TCP 443       |
| dport /<br>destination-port |                                                  |          | UDP 53        |

#### Practice #2

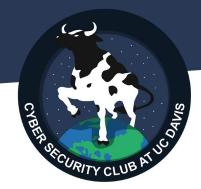

- 1. Write a rule to block outgoing DNS requests
  - a. test this with curl
  - b. **curl example.com** should stop working but **curl 1.1.1.10** should still work
- 2. Write a single rule to block incoming remote access connections

| flag                   | purpose                                          | protocol | protocol/port |
|------------------------|--------------------------------------------------|----------|---------------|
| -p /protocol           | Match traffic from a protocol (tcp,udp,icmp,any) | SSH      | TCP 22        |
|                        |                                                  | Telnet   | TCP 23        |
| sport /<br>source-port | Match traffic from specific source port(s)       | HTTP     | TCP 80        |
| dport /                | Match traffic from specific destination port(s)  | HTTPS    | TCP 443       |
| destination-port       |                                                  |          | UDP 53        |

#### Practice #2 (Possible Solutions)

 Write a rule to block outgoing DNS requests iptables -A OUTPUT -p udp --dport 53 -j DROP

2. Write a single rule to block incoming remote access connections iptables -A INPUT -p tcp --dport 22,23 -j DROP

(can also write 22:23 == range from port 22 through 23)

| flag                   | purpose                                          | protocol | protocol/port |
|------------------------|--------------------------------------------------|----------|---------------|
| -p /protocol           | Match traffic from a protocol (tcp,udp,icmp,any) | SSH      | TCP 22        |
|                        |                                                  | Telnet   | TCP 23        |
| sport /<br>source-port | Match traffic from specific source port(s)       | HTTP     | TCP 80        |
| dport /                | Match traffic from specific destination port(s)  | HTTPS    | TCP 443       |
| destination-port       |                                                  |          | UDP 53        |

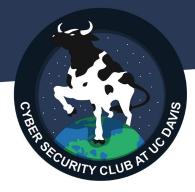

# Other important flags

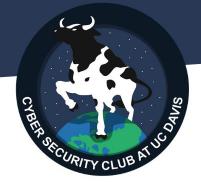

iptables -P <Chain> <Default-Policy>

#### Sets the default policy for a chain

#### Ex. iptables -P INPUT DROP

if incoming data doesn't match any rules in INPUT, then DROP it

# Other important flags (Pt. 2)

iptables -D <Chain> ...

Deletes a given rule

#### Ex. iptables -D INPUT -d 192.168.0.0/24 -j DROP

deletes a rule that blocked incoming traffic to the 192.168.0.0/24 network

(You can also use a rule number as it appears in iptables -S <Chain>)

Other important flags (Pt. 3)

CYBER ARECURITY CLUB AT UCON

iptables -F [Chain]

#### Flushes a given chain (removes all rules)

#### Ex. iptables -F INPUT

removes all rules from INPUT chain

Ex. iptables -F

removes all rules from all chains

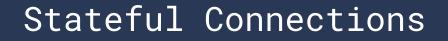

#### Suppose you have the rule: iptables -A INPUT -j DROP

(drops all incoming traffic)

If you try to access the PC on any port, what happens?

If you try to curl a webpage (example.com), what happens?

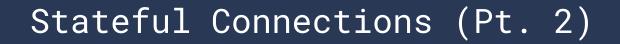

Solution: firewall should track outgoing connections

- if an outgoing connection is expecting a response, then the firewall should dynamically allow a response

**State Tables** keep track of connections Once a response is received, the table entry is removed

Implementing in iptables?

| Source Address | Source Port | Destination<br>Address | Destination<br>Port | Connection State |
|----------------|-------------|------------------------|---------------------|------------------|
| 192.168.1.100  | 1030        | 192.0.2.71             | 80                  | Initiated        |
| 192.168.1.102  | 1031        | 10.12.18.74            | 80                  | Established      |
| 192.168.1.101  | 1033        | 10.66.32.122           | 25                  | Established      |
| 192.168.1.106  | 1035        | 10.231.32.12           | 79                  | Established      |

# Stateful Connections (Pt. 3)

iptables -A INPUT -m conntrack --ctstate ESTABLISHED, RELATED -j ACCEPT

- -m conntrack: tells iptables that this rule tracks connections
- --ctstate ESTABLISHED, RELATED: if the incoming data is from an established connection (or related to an established connection), then match it

Try in combination with **iptables -A INPUT -j DROP** (recall that rule order matters)

Does accessing from the outside host still work? Does curl example.com still get blocked?

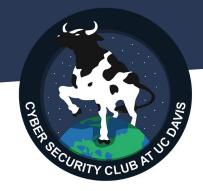

# thank you!

-akhil